## **SCHEDA PREVENTIVO TASSO FORFETTARIO DEL 40 % APPLICATO AI COSTI DIRETTI DI PERSONALE**

## **Fondo di Sviluppo e Coesione (FSC) – REGIONE TOSCANA**

## **TITOLO PROGETTO:**

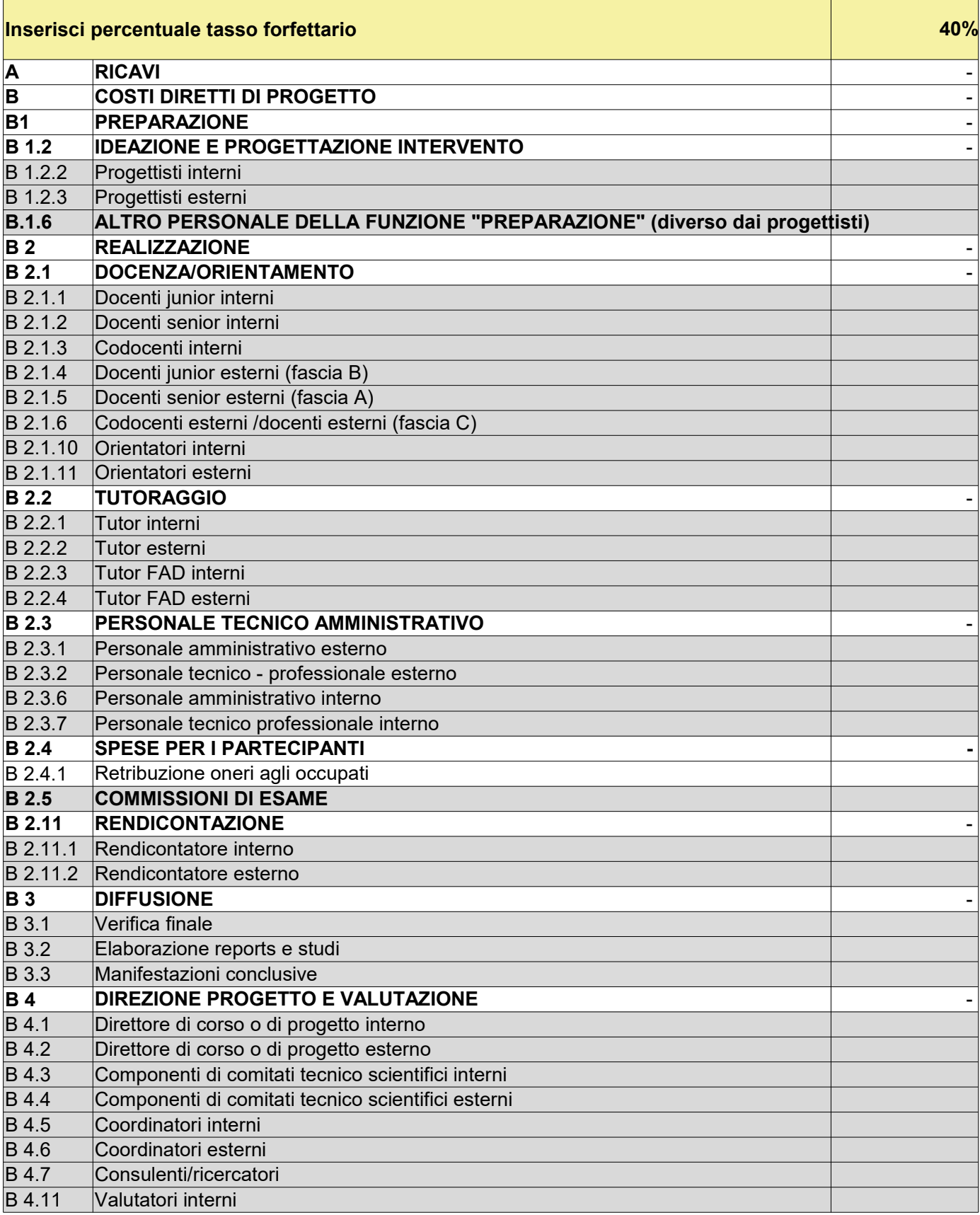

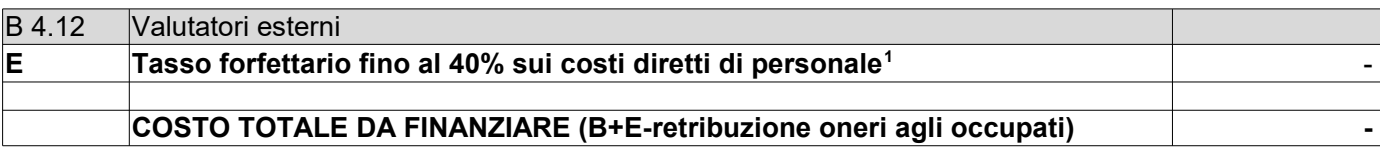

In grigio costi diretti del personale

1 Da NON compilare in quanto sarà calcolata in automatico sulla base della percentuale del tasso forfettario